www.bsc.es

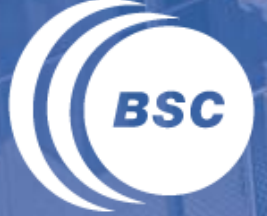

**Barcelona Supercomputing Center** Centro Nacional de Supercomputación

# **OpenMP Tutorial**

Parallel Programming Workshop *Xavier Teruel and Xavier Martorell*

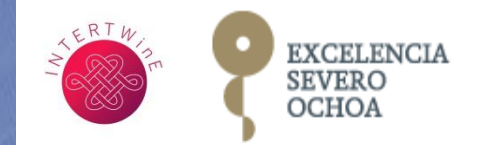

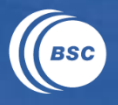

# **Fundamentals**

- Fork-join model
- Data environment

*+ hands-on session*

### Worksharing

- Distribute work (blocks)
- *+ hands-on session*

### **Tasking**

- Basics on tasking
- Task synchronization
- Tasks and loops

### *+ hands-on session*

**Parallel Programming Workshop** 

www.bsc.es

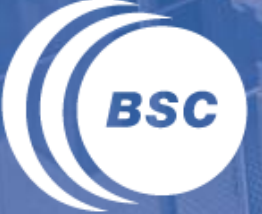

**Barcelona Supercomputing Center** Centro Nacional de Supercomputación

# **OpenMP Fundamentals**

Parallel Programming Workshop

*Xavier Teruel and Xavier Martorell*

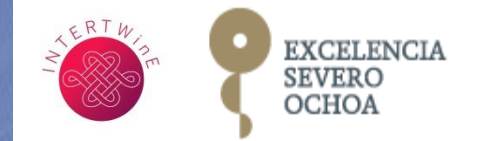

# **Agenda: OpenMP Fundamentals**

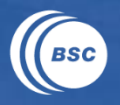

OpenMP brief introduction

- overview, a bit of history, main components, execution model, memory model, language syntax

## The fork-join model

- creating parallel regions: the parallel construct
- manually distributing work among threads
- sequential code inside the parallel region: the master construct

### Data environment

- data-sharing attributes: private and shared data
- data races when sharing variables and critical sections
- data-sharing rules, default attributes in the data environment

**Parallel Programming Workshop** 

# **OpenMP overview**

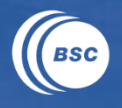

### Parallel Programming Model

- (initially) Designed for shared memory parallel computers » single address space across the host memory system
- But now it also includes multi-device architectures (GPUs, Accelerators,...)
	- » it may imply additional (per device) address spaces
		- » support of data mapping from/to each address space

### Maintained by the Architecture Review Board (ARB)

- Permanents members: AMD, ARM, Cray, Fujitsu, HP, IBM, Intel, Micron, NEC, NVIDIA, Oracle, Red Hat and Texas Instruments
- Auxiliary members: ANL, LLNL, BSC, cOMPunity, EPCC, LANL, LBNL, NASA, ORNL, RWTH Aachen University, SNL, TACC and UH

### Supported by most compiler vendors- Intel, IBM, PGI, TI, Sun, Cray, Fujitsu, MS, HP, GCC,...

**Parallel Programming Workshop** 

# **History of the OpenMP specification**

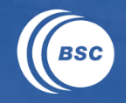

A mature parallel programming model (more than 20 years old) Complex to face the whole (latest) specification

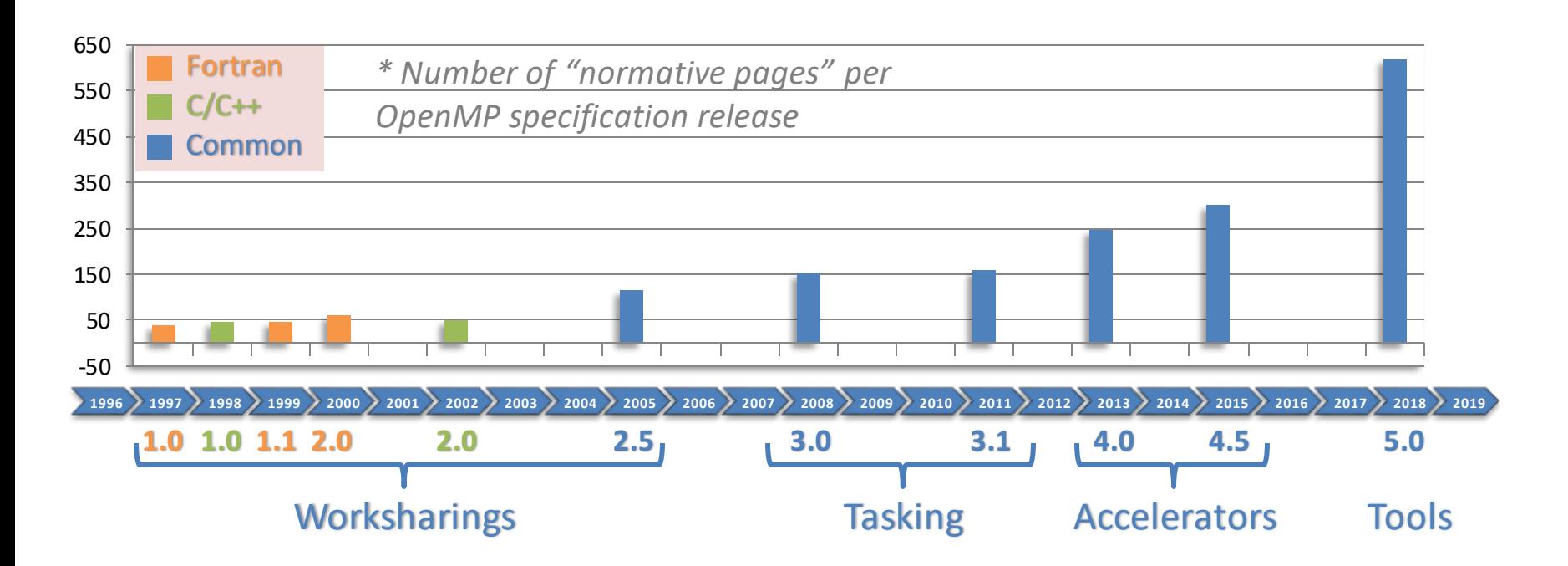

**Parallel Programming Workshop** 

## **OpenMP components**

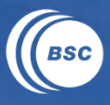

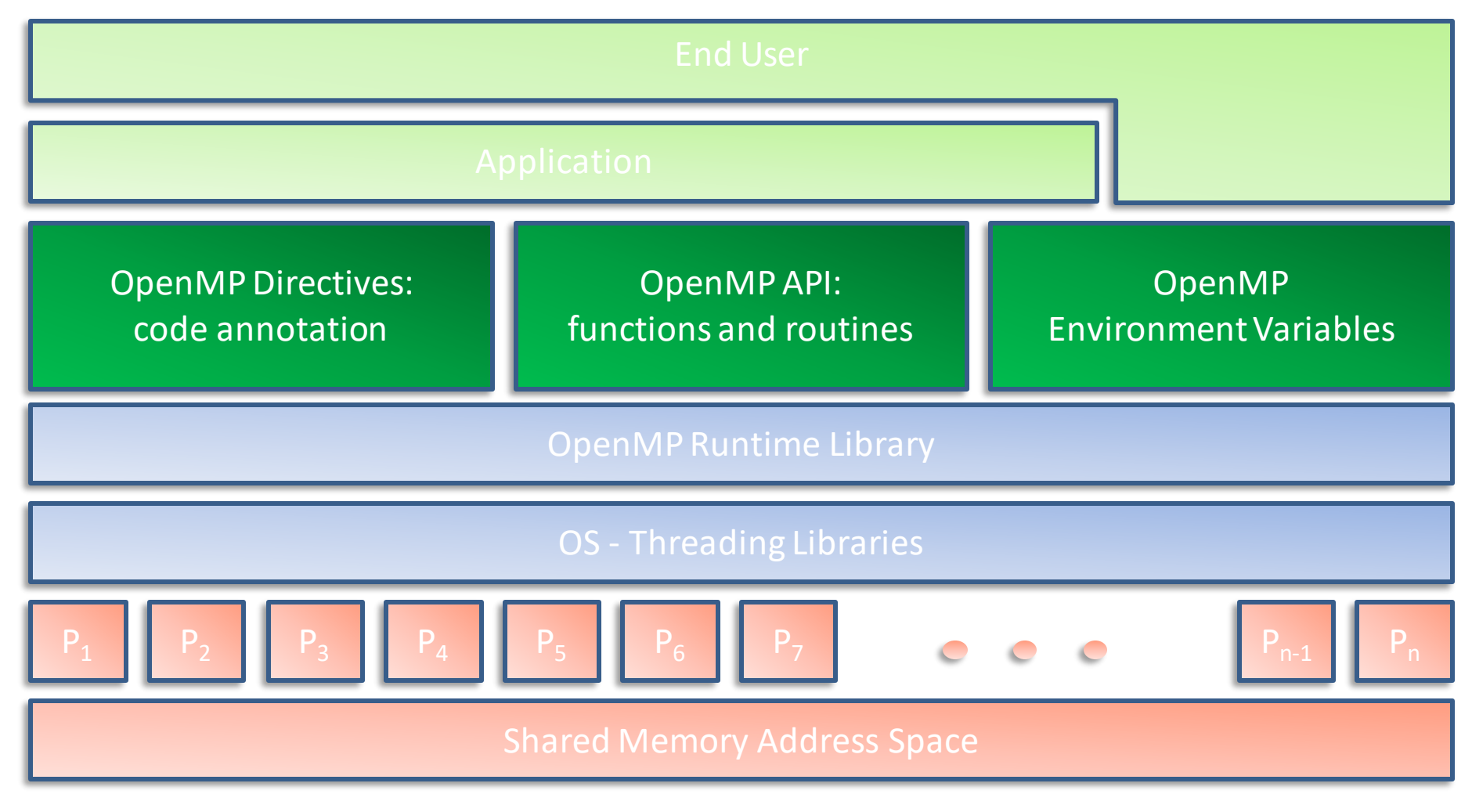

**Parallel Programming Workshop** 

# **Execution model**

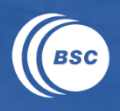

- Based on the fork-join paradigm
- a thread team is a set of threads which co-operate on a taskgeneric-term
- the master thread is responsible for coordinating the team
- usually running one thread per processor (but could be more / or less)
- different threads may follow different control flows

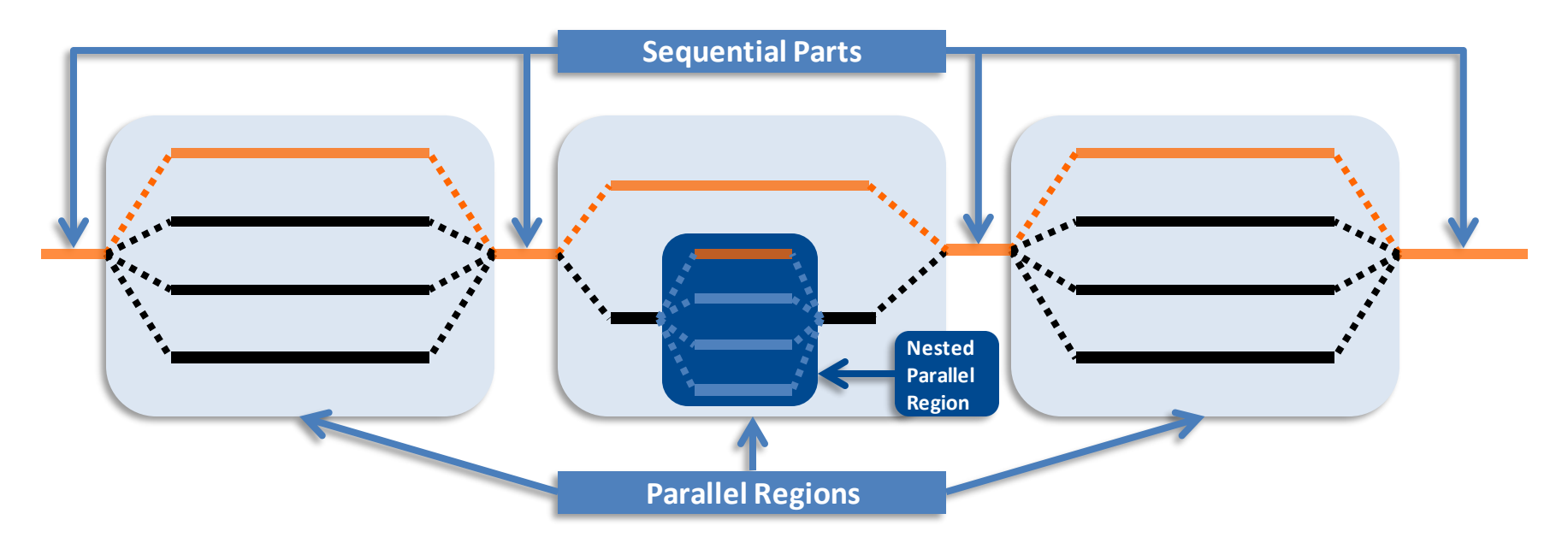

**Parallel Programming Workshop** 

## **Memory model**

- A relaxed-consistency memory model
- different threads may see different values for the same (shared) variable  $\rightarrow$  not consistent
- consistency is only guaranteed at specific points » explicit points: the flush directive » implicit points: other directives
- luckily, the implicit points are usually enough

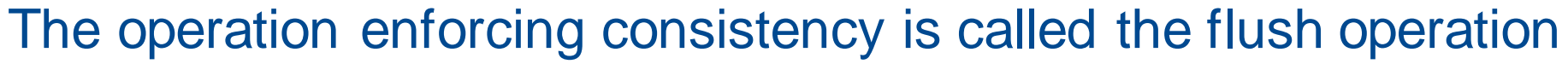

- all previous reads and writes by this thread have been completed
- all these changes are visible to all other threads
- they are also known as fences or memory barriers
- In the example: At moment  $(1)$  P<sub>2</sub> has read the variable A from memory with the intent of update it. At moment (2)  $P_6$  wants to read variable A.

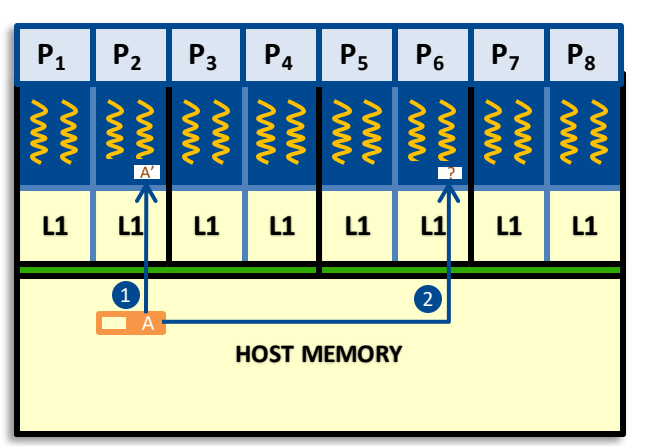

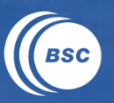

# **OpenMP (directive) syntax**

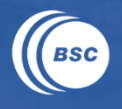

### In Fortran language

- through a specially formatted comment

**sentinel directive-name** *[clause[[,] clause]...]*

- where sentinel is one of
	- » ! \$OMP or C\$OMP or \*\$OMP in fixed format
	- » ! \$0MP in free format
- API runtime services
	- » omp lib module contains the subroutine and function definitions
- In C/C++ language
- using compiler directives\*

**#pragma omp directive-name** *[clause[[,] clause]...]*

- API runtime services » omp.h contains the API prototypes and data types definitions

### *\* directives are ignored if compiler does not recognize OpenMP*

**Parallel Programming Workshop** 

# **The structured block**

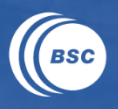

### Most directives apply to a structured block:

#pragma omp directive-name *[clause[[,] clause]...] structured-block*

- block of one or more statements with one entry point / one exit point » i.e. branching in or out is not allowed » but terminating the program is allowed (abort/exit)

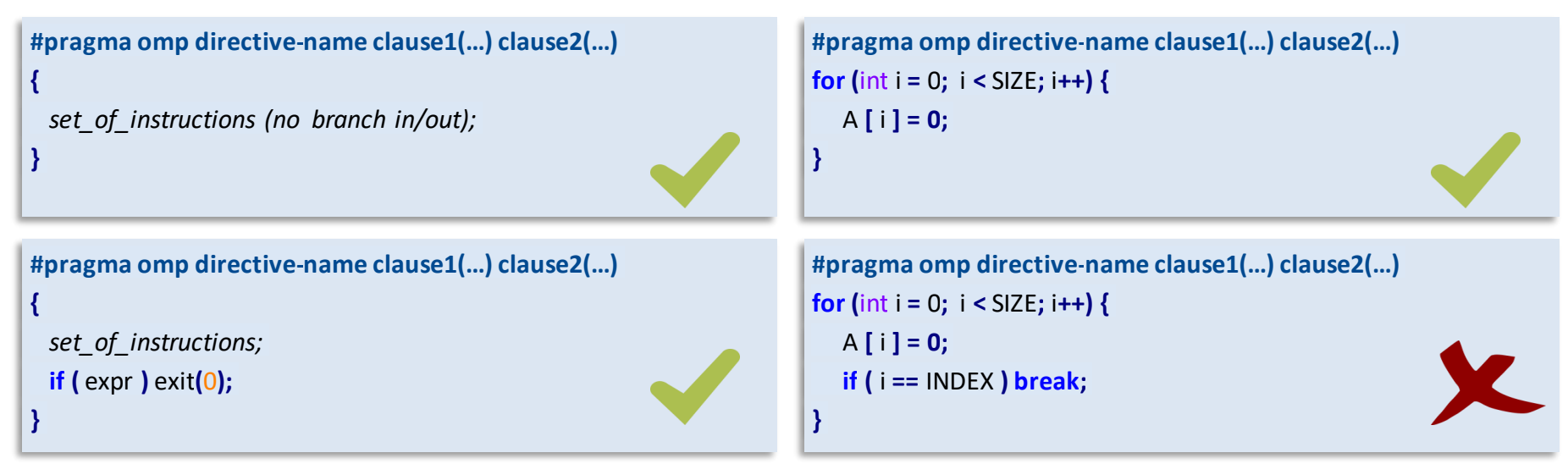

**Parallel Programming Workshop** 

www.bsc.es

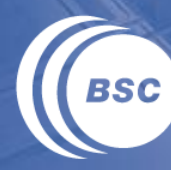

**Barcelona Supercomputing Center** Centro Nacional de Supercomputación

# **The Fork-Join Model**

Parallel Programming Workshop Montevideo, October 21st, 2019

# **The parallel construct**

Creating a parallel region

- always attached to a structured block

```
#pragma omp parallel [clause[[,] clause]...]
{structured-block}
```
### Where clause:

- num threads (expression)
- if (expression)
- shared (var-list)
- $-$  private (var-list)
- firstprivate (var-list)
- default (dtype)
- reduction (var-list)

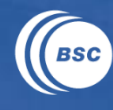

# **Specifying the number of threads**

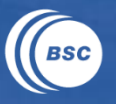

- The maximum number of threads is controlled by
- an internal control variable (ICV) called nthreads-var
	- » the OpenMP API nthreads-var setter

void omp\_set\_num\_threads**(**int value**);** // subsequent parallel region

» the OpenMP API nthreads-var getters

int omp\_get\_num\_threads (void); // current team number of threads int omp\_get\_max\_threads **(**void**);** // maximum number of threads

» the OpenMP environment variable nthreads-var setter

\$ export OMP\_NUM\_THREADS=<list> \$ ./myProgram

- the num\_threads clause (overriding nthreads-var value)

**Parallel Programming Workshop** 

# **Example: creating a parallel region (1)**

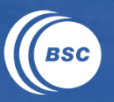

## Creating a parallel region of 3 threads (num\_threads clause)

```
#include <stdio.h>
voidmain (void)
{
 #pragma omp parallel num_threads(3)
  {
   printf("Hello world!\n");
  }
}
```
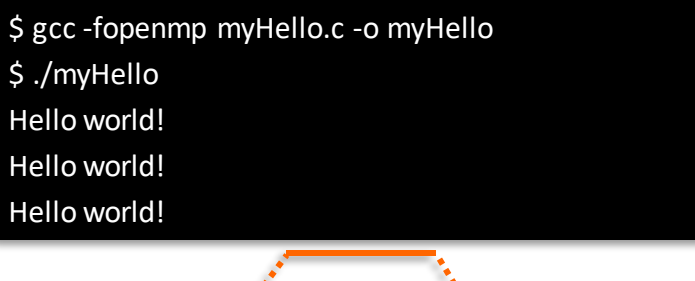

## Creating a parallel region of 3 threads (omp\_set\_num\_threads)

```
#include <stdio.h>
#include <omp.h>
voidmain (void)
{
 omp_set_num_threads(3);
 #pragma omp parallel
  {
   printf("Hello world!\n");
  }
}
```

```
$ gcc -fopenmp myHello.c -o myHello
$ ./myHello
Hello world!
Hello world!
Hello world!
```
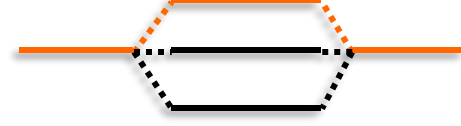

#### **Parallel Programming Workshop**

# **Example: creating a parallel region (3)**

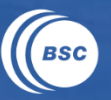

### But still more useful is to use the environment variable

```
#include <stdio.h>
#include <omp.h>
void main (void)
{
 #pragma omp parallel
  {
   printf("Hello world…\n");
 }
 #pragma omp parallel
  {
   printf("...and godbye!\n");
 }
```
\$ gcc -fopenmp myHello.c -o myHello \$ OMP\_NUM\_THREADS=2 ./myHello Hello world… Hello world… …and goodbye! …and goodbye!

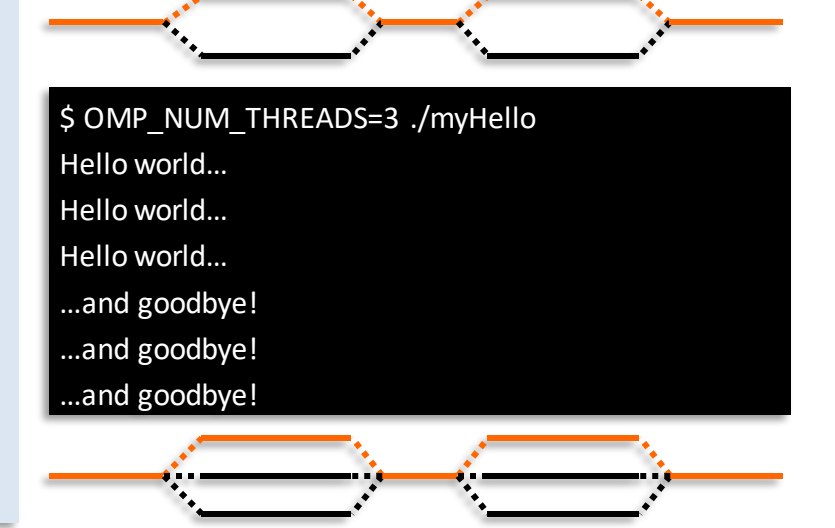

#### **Parallel Programming Workshop**

**}**

# **Replicate work inside the parallel region**

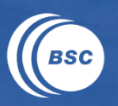

### When two "blocks of code" may run in parallel...

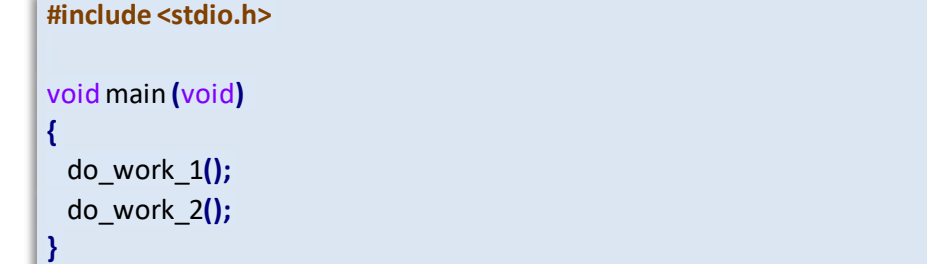

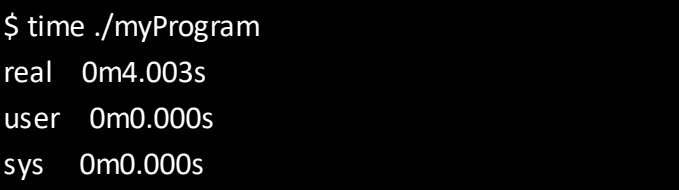

do work  $1()$  do work  $2()$ 

### … we just include them within a parallel region (replicate)

```
#include <stdio.h>
#include <omp.h>
voidmain (void)
{
 #pragma omp parallel num_threads(2)
  {
   do_work_1();
   do_work_2();
  }
}
```
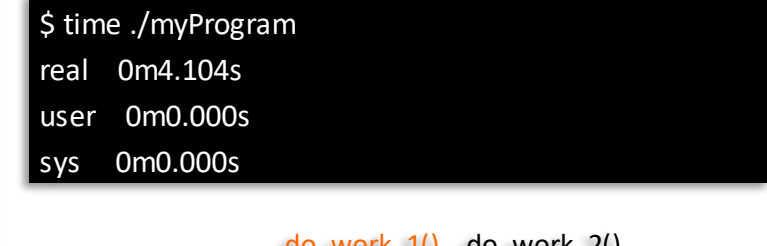

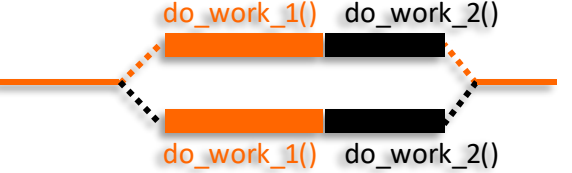

#### **Parallel Programming Workshop**

# **Identifying threads inside the parallel region**

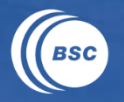

### Inside a parallel region each thread has its own identifier

int omp get thread num (void); // get the identification number for the current thread/team

- from 0 to N-1 (where N is the number of threads of the team)
- master thread is always identified by 0 (zero)
- routine returns 0 (zero) if called outside a parallel region

### Example using the thread identifier

```
#include <stdio.h>
#include <omp.h>
void main (void)
{
 #pragma omp parallel num_threads(4)
  {
   int id = omp_get_thread_num();
   printf("Hello world! I am the thread %d.\n", id);
  }
}
```
#### \$ ./myThreadId

Hello world! I am the thread 2. Hello world! I am the thread 1. Hello world! I am the thread 0. Hello world! I am the thread 3.

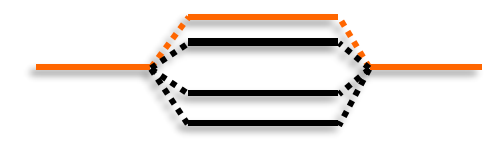

#### **Parallel Programming Workshop**

# **Distribute work inside the parallel region (1)**

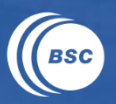

### When two "blocks of code" may run in parallel...

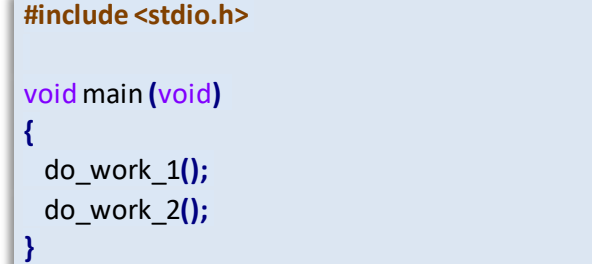

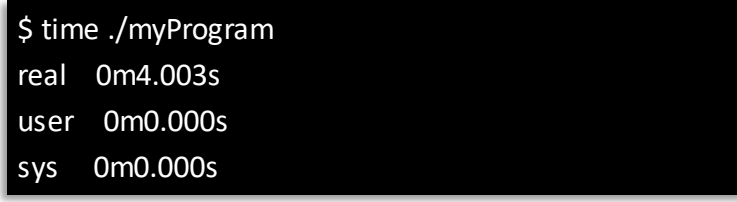

do work  $1()$  do work  $2()$ 

### we can use the thread identifier to distribute work (i.e., *share!*)

```
#include <stdio.h>
#include <omp.h>
voidmain (void)
{
 #pragma omp parallel num_threads(2)
  {
   intid = omp_get_thread_num();
   if (id == 0) do work 1();
   if (id == 1) do work 2();
  }
}
```
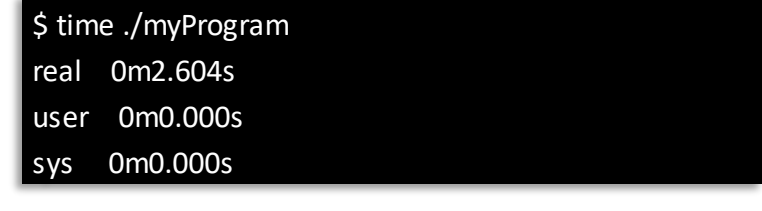

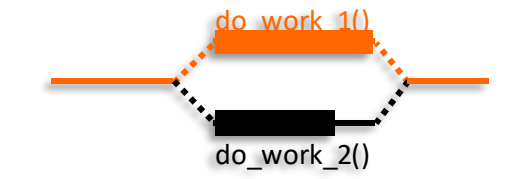

#### **Parallel Programming Workshop**

# **Distribute work inside the parallel region (2)**

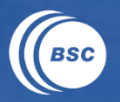

- Thread identifier must be carefully used
- Rely on the number of threads is never a good idea
- OpenMP offers other mechanisms to distribute work
- The following example is actually wrong

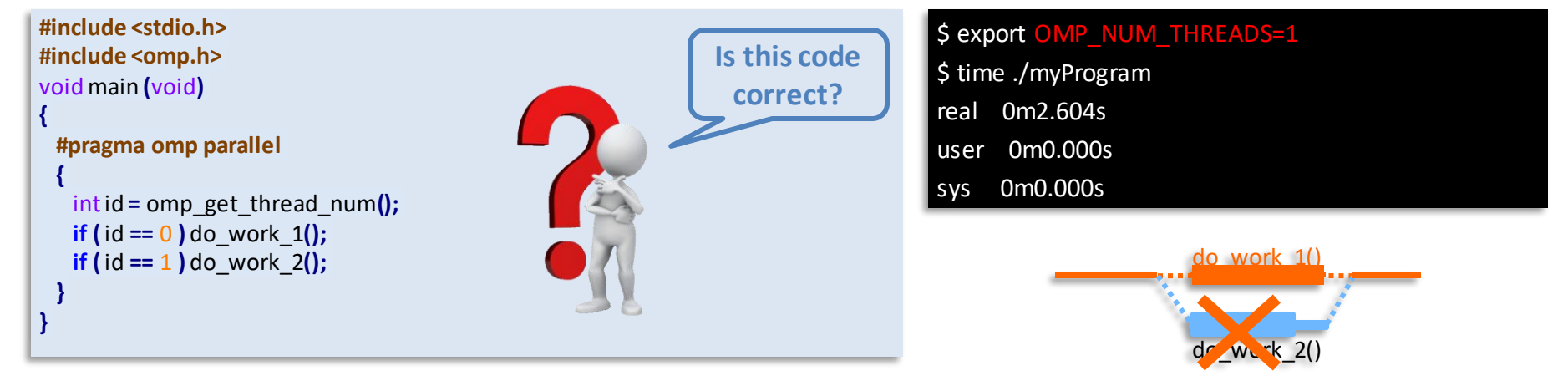

# **Distribute work inside the parallel region (3)**

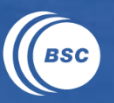

## Workaround to the unassigned work problem

#### **#pragma omp parallel**

**{**

```
int id = omp_get_thread_num();
 if \left(\text{id} == 0\right) do work 1();
 if (id == 1 || omp_get_num_threads() < 2) do_work_2();
}
```
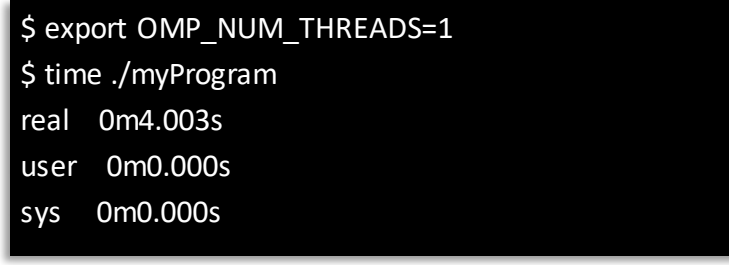

do work  $1()$  do work  $2()$ 

### But still non-optimal solution - Think on more than 2 sections?

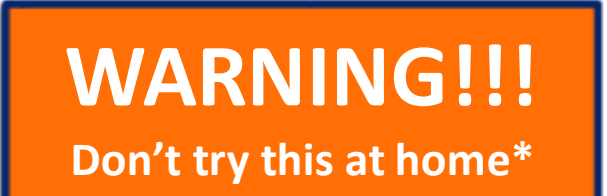

*\* But you can use it during this tutorial*

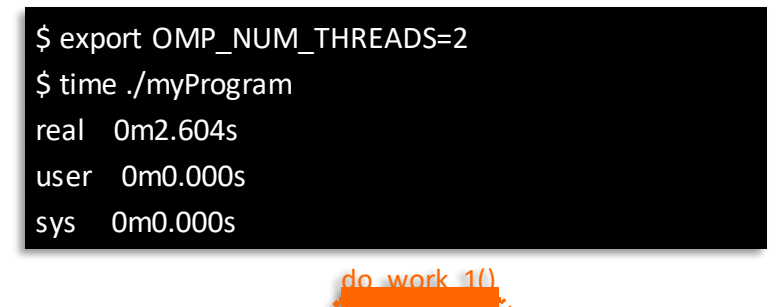

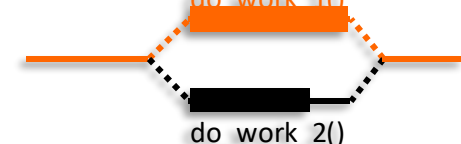

#### **Parallel Programming Workshop**

# **Summary: replicate vs distribute work**

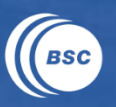

### Replicate work (all threads execute the same work)

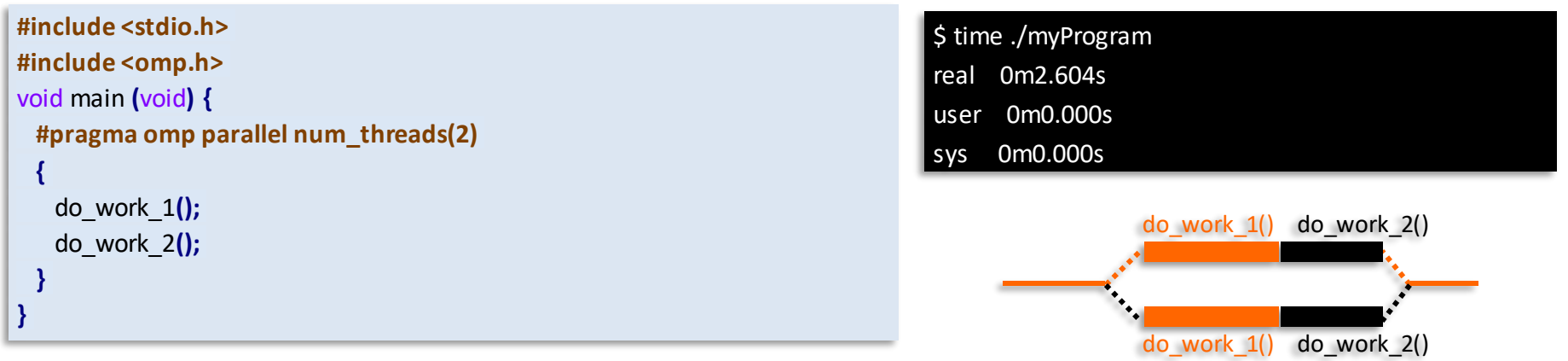

### Distribute work (threads "share" the amount of work)

```
#include <stdio.h>
#include <omp.h>
voidmain (void) {
 #pragma omp parallel num_threads(2)
  {
   intid = omp get thread num();
   if (id == 0 ) do_work_1();
   if (id == 1 ) do_work_2();
  }
}
```
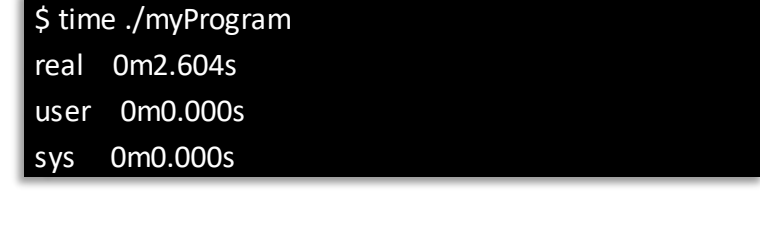

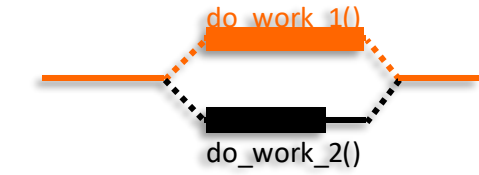

#### **Parallel Programming Workshop**

# **Distribute loop iterations inside the parallel region**

**}**

### Target: independent loop Parallel approach

```
#define SIZE 1204
double A[SIZE];
void main (void)
{
   for (int i = 0; i < SIZE; i++)A[i] = 0;}
}
```
- Programmer must guarantee no dependences across loop iterations
- Compute lower bound and upper bound for each thread (using actual boundaries, thread id and number of threads)

### **Parallel Programming Workshop**

```
#include <omp.h>
#define SIZE 1204
double A[SIZE];
void main (void)
{
 #pragma omp parallel
  {
   int id = omp_get_thread_num();
   int nt = omp_get_num_threads();
   int lb = id * (SIZE/nt);
   int ub = (id+1)*(SIZE/nt) + ( (id==nt-1)? (SIZE%nt) : 0 );
   for (int i = lb; i < ub; i++) {
    A [ i ] = 0;
   }
  }
```
- But still non-optimal solution » more threads than iterations » load imbalance (iters/threads) Montevideo, October 21st, 2019

# **Parallel construct: the if clause**

```
#pragma omp parallel if(expr)
{structured-block}
```
- sometimes we only want to run in parallel under certain conditions
- if expr evaluates to false parallel construct will only use 1 thread
- still creates a new team and data environment

# Avoids creating parallel regions Example of the if-clause usage

```
#include <omp.h>
#define SIZE …
double A[SIZE];
voidmain (void)
{
```
**} }**

```
#pragma omp parallel if(SIZE>256)
{
 intid = omp_get_thread_num();
 int nt = omp_get_num_threads();
 intlb = id*(SIZE/nt);
 intub = (id+1)*(SIZE/nt)+((id==nt-1)?(SIZE%nt):0);
 for (inti = lb; i < ub; i++) {
  A[i] = 0;}
```
## **Master construct**

## Only the master thread executes a given region

**#pragma omp master** {structured-block}

- the master construct has no clauses
- Master construct's semantics
- other threads do not execute the structured block
- there is no implicit barrier at the entry
- there is no implicit barrier at the end

```
#pragma omp parallel num_threads(2)
{
 int id = omp_get_thread_num();
 #pragma omp master
 do_work_1(); // execute with one thread
 do_work_2(id); // execute with N threads
}
```
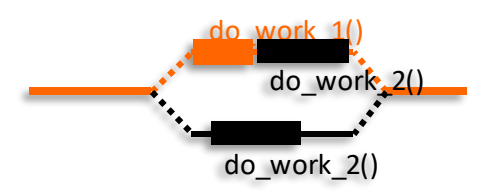

### **Parallel Programming Workshop**

www.bsc.es

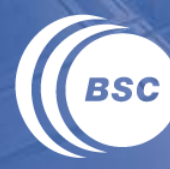

**Barcelona Supercomputing Center** Centro Nacional de Supercomputación

# **Data Environment**

Parallel Programming Workshop Montevideo, October 21st, 2019

# **OpenMP constructs and data environment**

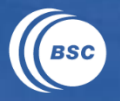

- Scoping variables in an OpenMP construct (ownership)
- determine the scope for each variable: shared and private
- shared data can be accessed by all the threads
- private data can only be accessed by the owner thread

```
#include <stdio.h>
#include <omp.h>
double PI = 3.14159265359;
voidmain (void)
{
 int id = 0;
 #pragma omp parallel num_threads(4) shared(PI) private(id)
  {
   id = omp_get_thread_num();
   printf("Hello world! I am thread %d. I like %f.\n", id, PI);
  }
}
```
#### \$ ./myProgram

Hello world! I am thread 2. I like 3.141593. Hello world! I am thread 0. I like 3.141593. Hello world! I am thread 1. I like 3.141593. Hello world! I am thread 3. I like 3.141593.

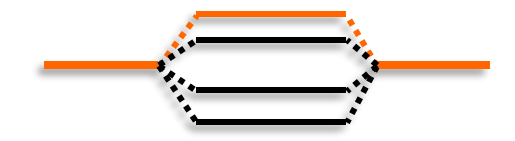

**Parallel Programming Workshop** 

# **Privatizing variables inside the construct**

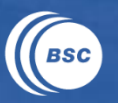

- The variable inside the construct is a new variable
- the new variables have the same type than original variable
- in parallel construct it means all threads have a different variable
- they can be accessed without any kind of synchronization
- The private (storage) and firstprivate (storage + copy) clauses

**#pragma omp parallel** *{private|firstprivate}(list)* {structured-block}

- private variables have undefined value when starting the block - firstprivate variables are initialized to the value of the original one

```
double A;
#pragma omp parallel private(A)
{
  A = <expr>;
  ...
}
printf("A = %f \n", A); // parallel code does not affect A
```

```
Parallel Programming Workshop
```

```
double PI = 3.14159265359;
```

```
#pragma omp parallel firstprivate(PI)
```

```
<lvalue> = f(PI); // including PI = f(PI);
```

```
...
```
**{**

**}**

```
printf("PI = %f \n", PI); // parallel code does not affect PI neither
```

```
Montevideo, October 21st, 2019
```
# **The threadprivate directive**

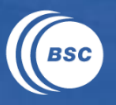

### Allows to create a per-thread copy of "global" variables

**#pragma omp threadprivate(var-list)**

### threadprivate can be applied to:

- global or static variables
- class static data members  $(C^{++})$
- The threadprivate storage persist
- but persistence is complex

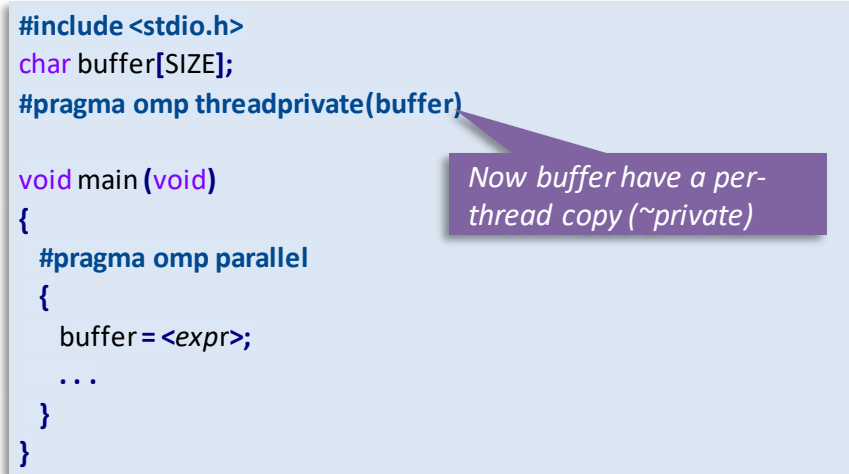

## Using *static* variable:

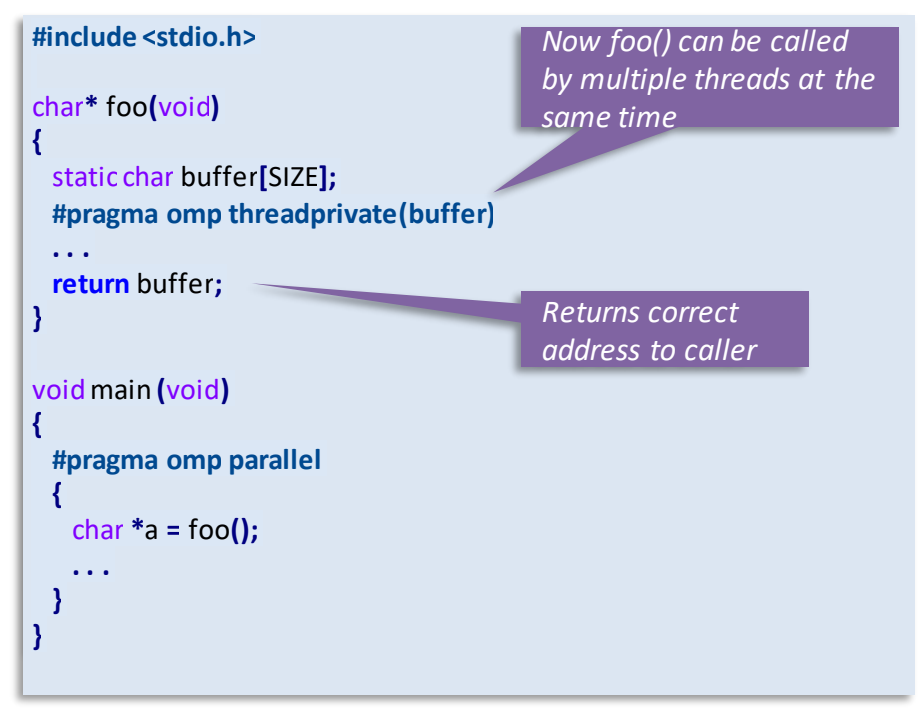

#### **Parallel Programming Workshop**

# **Sharing variables inside the parallel region (1)**

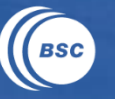

- The variable is "the same" outside/inside the construct
- in parallel construct it means all threads see the same variable (address)
- but not necessarily the same value (consistency issue)
- usually need some kind of synchronization to update them correctly » synchronization: mutual exclusion or atomic updates
	- » synchronization also guarantees consistency points

```
#include <stdio.h>
double PI = 3.14159265359;
voidmain (void)
{
 intid = 0;
 #pragma omp parallel num_threads(4) shared(PI)
  {
   P1 = 3;
  }
 printf("PI = %f \n", PI);
}
```
- all threads read same variable
- after the parallelregion variable modificationsstill are visible

\$ ./myProgram  $PI = 3.000000;$ 

#### **Parallel Programming Workshop**

**Sharing variables inside the parallel region (2)**

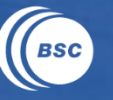

### Modifying shared variables ('a' and 'b') inside the parallel region

```
#include <stdio.h>
#include <assert.h>
#include <omp.h>
int a = 0, b = 0 , ITERS = 100;
voidmain (void)
{
 intNT = 4; // Number of threads
 #pragma omp parallel num_threads(NT) shared(a, b, NT, ITERS)
  {
   #pragma omp master
   a = NT*ITERS;
   for (inti = 0; i < ITERS; i++) {
     b = b + 1;}
  }
 assert ( a == NT*ITERS, "Value of 'a' is incorrect!!!") // correct
 assert ( b == NT*ITERS, "Value of 'b' is incorrect!!!") // incorrect
```
- variables 'NT' & 'ITERS' have no data race
- variable 'a' has no data race
- variable 'b' may give incorrect results
- a bit of assembly...  $b = b + 1 \rightarrow$  load, arithmetic-op(+) and store
- An example of two 'b=b+1' executed concurrently:  $(b=5)((b+1)+1) \rightarrow b=7$

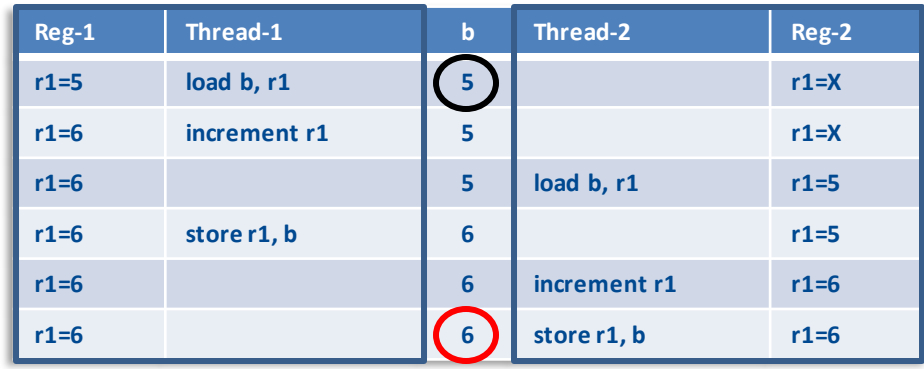

#### Montevideo, October 21st, 2019

#### **Parallel Programming Workshop**

**}**

# **The critical construct**

### Mutual exclusion regions

**#pragma omp critical [(name) [hint(hint-expression)] ]** {structured-block}

## Critical construct's semantics

- only one thread can be executing the region at any given time
- by default all critical regions are synchronized all-to-all
- if you provide a name only those regions with the same name synchronize

```
#include <omp.h>
voidmain (void)
{
 int b = 0, NT = 4 , ITERS = 100;
 #pragma omp parallel num_threads(NT) shared(b, ITERS)
 for (inti = 0; i<ITERS;i++) {
  #pragma omp critical
  \bf{b} = \bf{b} + 1;}
 assert ( b == NT*ITERS, "Value of 'b' is incorrect!!!"); // correct
}
```
**Parallel Programming Workshop** 

- in this example we would get a extremely poor performance:
- almost all the code has been serialized!!!
- ... but this is a well-know pattern

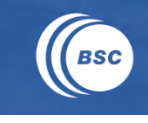

# **The reduction pattern and the manual approach**

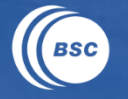

### All threads are accumulating values into a single variable

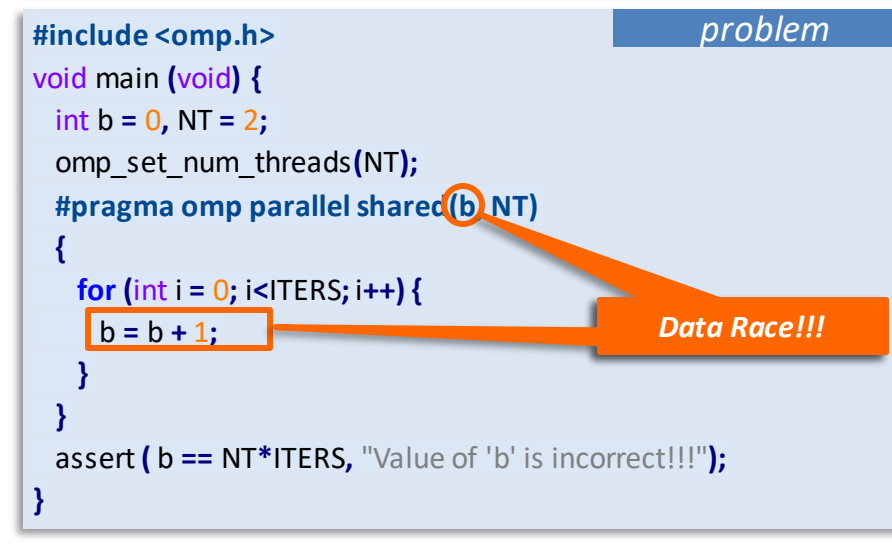

### The manual approach:

- 1. create-initialize a per-thread copy
- 2. accumulate partial results using this private copy (no synchro)
- 3. accumulate each partial results into the original variable (critical)

**Parallel Programming Workshop** 

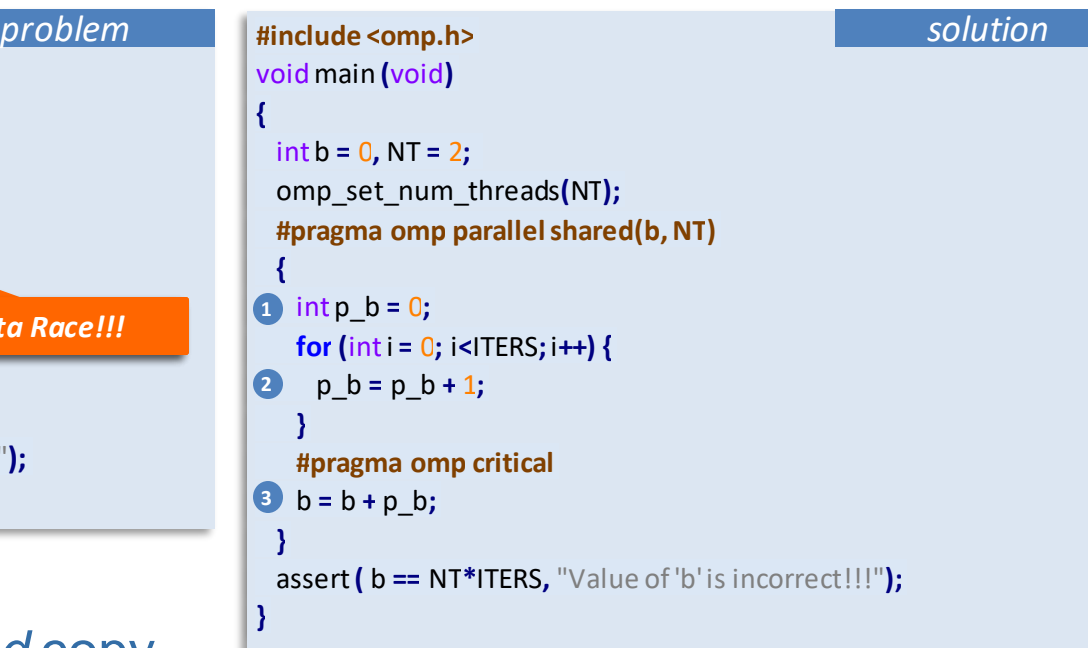

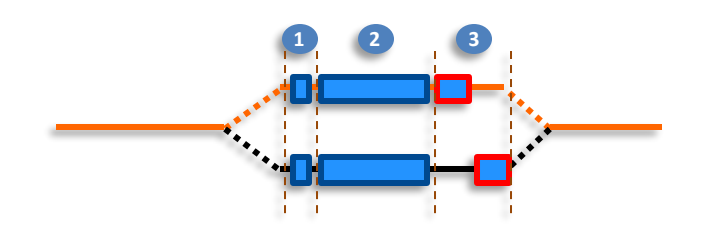

Montevideo, October 21st, 2019

# **Parallel construct and the reduction mechanism**

### The reduction clause

**#pragma omp parallel** *reduction(operator:list)* {structured-block}

### Applying it to previous example (data-sharing attribute)

```
#include <omp.h>
void main (void)
{
  int b = 0, NT = 2;
  omp_set_num_threads(NT);
  #pragma omp parallel reduction(+:b)
 for (int i = 0; i<ITERS; i++) {
     b = b + 1;}
  assert ( b == NT*ITERS, "Value of 'b' is incorrect!!!");
}
```
- the compiler creates a private copy that is properly initialized (identity)
- the compiler ensures that the shared variable is properly (and safely) updated with all partial results
- $-$  valid operators are:  $+$ ,  $-$ ,  $*$ ,  $|$ ,  $|$ ,  $|$ , **&, &&, ^, min, max**
- but we can also specify user-defined reductions

### This doesn't mean that all data races are solved with reduction!!!

**Parallel Programming Workshop** 

# **Data environment: what is the default?**

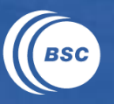

- Pre-determined data-sharing attributes
- threadprivate variables are threadprivate
- dynamic storage duration objects are shared (malloc, new,...)
- static data members are shared
- variables declared inside the construct
	- » static storage duration variables are shared
	- » automatic storage duration variables are private
- $-$  the loop iteration variable(s)...
- Explicit data-sharing clauses (shared, private, firstprivate,…)
- If default clause present, what the clause says » none means that the compiler will issue an error if the attribute is not explicitly set by the programmer (very useful!!!)
- Implicit data-sharing rules, depends on the construct
- For the parallel region the default is shared

# **Default data-sharing attributes (in practice)**

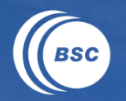

### Data-sharing attribute for each variable referenced in parallel?

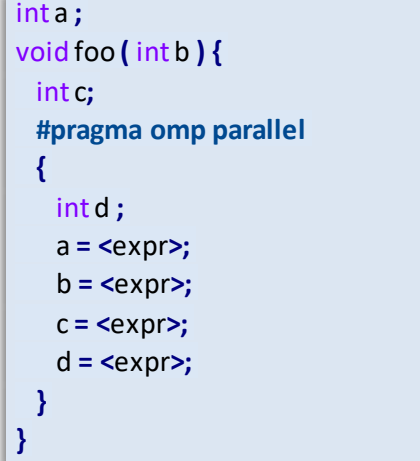

– default(none) may help when you are not sure of understand the default

# **Summary: OpenMP fundamentals**

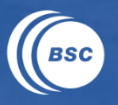

OpenMP constructs: parallel, master and critical  $-$  fork-join model: the **parallel region**  $\rightarrow$  team of threads - how to replicate and (manually) distribute work among threads

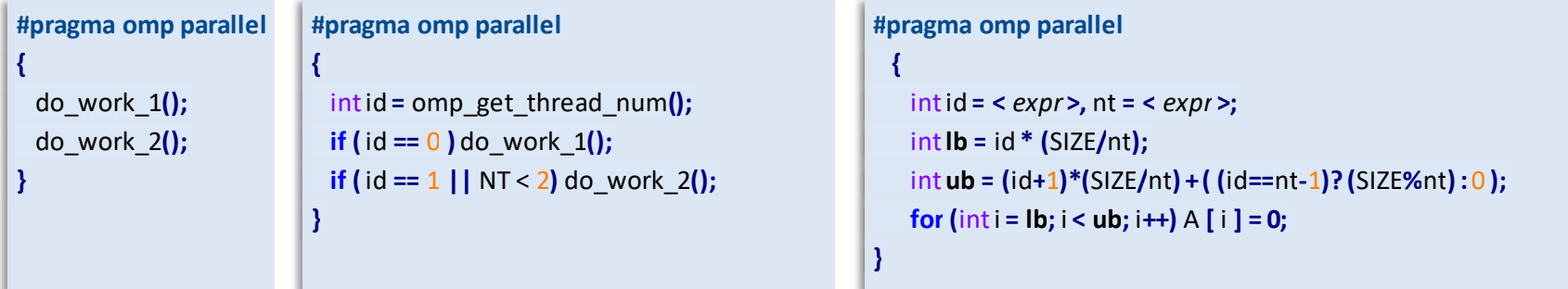

- restrictions inside the parallel region: master and critical constructs

- The data environment: data sharing clauses
- scoping variables inside a construct: private and shared
- data sharing attribute rules: pre-determined, explicit and implicit determined
- the data race problem: no controlled access on shared variables
- using reduction variables: partial results reduced into original variable

www.bsc.es

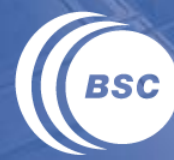

**Barcelona Supercomputing** Center Centro Nacional de Supercomputación

### *Intellectual Property Rights Notice*

*The User may only download, make and retain a copy of the materials for his/her use for non-commercial and research purposes. The User may not commercially use the material, unless has been granted prior written consent by the Licensor to do so; and cannot remove, obscure or modify copyright notices, text acknowledging or other means of identification or disclaimers as they appear. For further details, please contact BSC-CNS.*

Parallel Programming Workshop

www.bsc.es

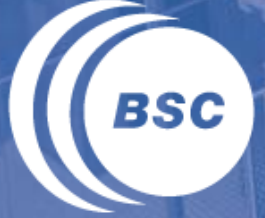

**Barcelona Supercomputing Center** Centro Nacional de Supercomputación

# **Thank you!**

*For further information please visit/contact* http://www.linkedin.com/in/xteruel xavier.teruel@bsc.es

Parallel Programming Workshop

# **Other OpenMP API calls**

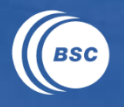

### Machine's description

- Getting the number of processors

void omp get num procs (void); // returns the number of processors in the machine

### Timing Routines

- Portable wall clock timer

double omp\_get\_wtime **(**void**);** // returns elapsed wall clock time in seconds double omp\_get\_wtick **(**void**);** // returns the precision of the timer

**Parallel Programming Workshop** 

# **Shared memory systems (description)**

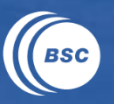

- Shared memory parallel computers
- all processors can access all memory locations
- processors refer to the same memory location using the same address
- threads may communicate with each other
	- » via shared data (no messages!)
	- » thread 1 writes a value to a shared variable A
	- » thread 2 can then read the value from A

### How shared memory is physically organized

- one large memory  $\rightarrow$  true shared memory
- $-$  multiple smaller memory units  $\rightarrow$  distributed shared memory (NUMA) » transparent to the user, but performance impact